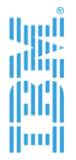

#### Újdonságok az IBM BPM-ben, avagy bemutatjuk az IBM BPM 8.0-t

**Klis Csaba WebSphere Client Technical Professional**

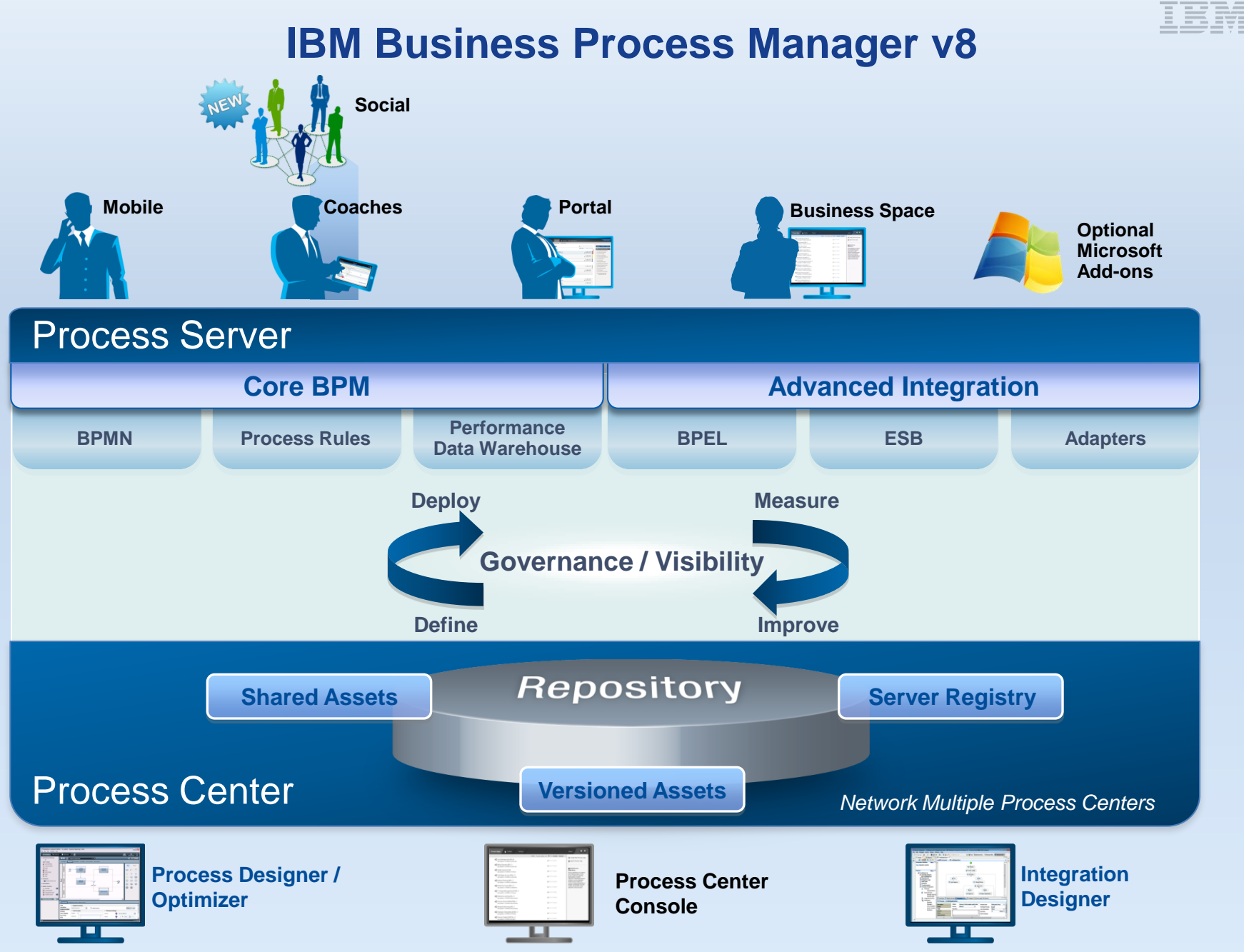

#### **IBM BPM 8.0, a haladás útján**

- Együttműködőbb
- Hatékonyabb
- Jobban integrálható
- Jobban menedzselhető

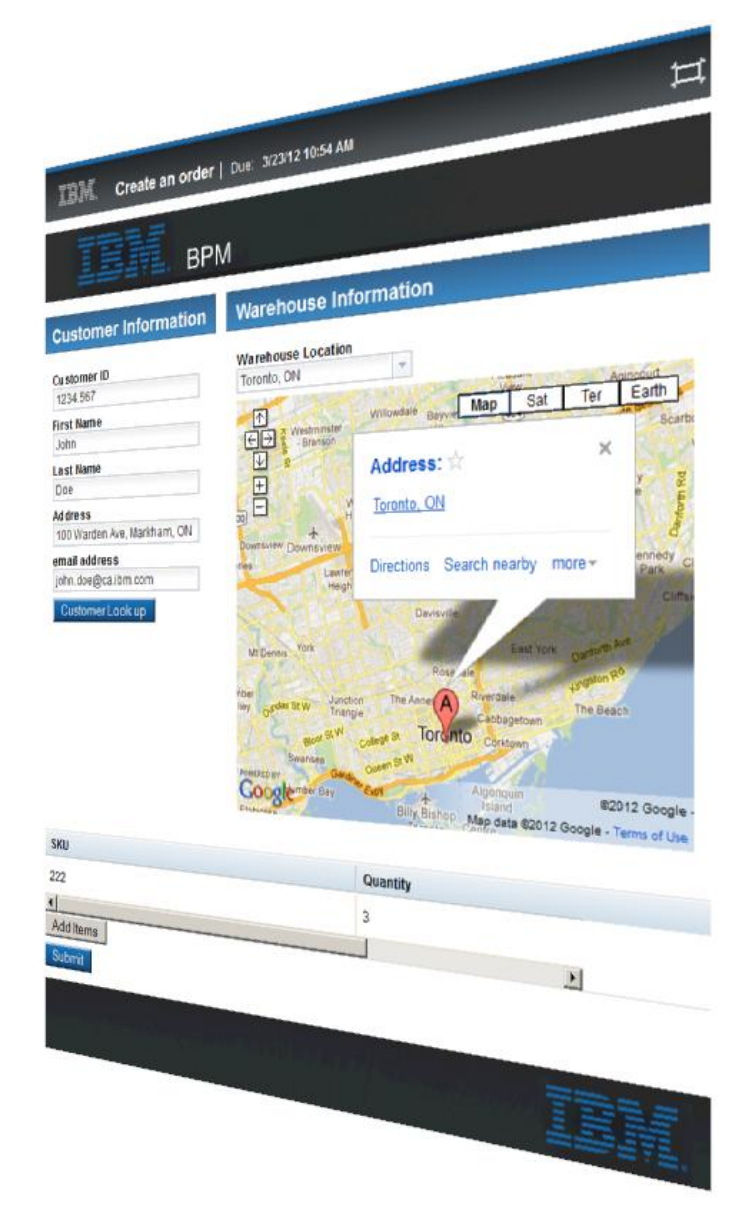

#### **Agenda**

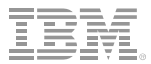

IBM Process Designer

BPM Process Portal

IBM Process Center

# **Új coach programozási modell– Coach Views**

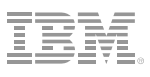

- A Coach-ok építőkövei: **Coach View**
	- A felhasználói képernyők újrahasználható felületi komponense
	- Lehet egyszerű és komplex is
- Kliens oldali web 2.0- programozási modell
	- Különböző Coach View-k, amelyek azonos üzleti objektummal dolgoznak, oldal újratöltés nélkül frissülnek
	- Nincs szükség szerver oldali javascript programozásra
	- Könnyen integrálható tetszőleges **Web 2.0 widget frameworkkel**, mint pl.: jQuery, DOJO vagy YUI
- Támogatja az együttműködést
	- Többen is dolgozhatnak egyszerre ugyanazon az űrlapon
- Gyárilag: Mobile-ready Coach View-k!

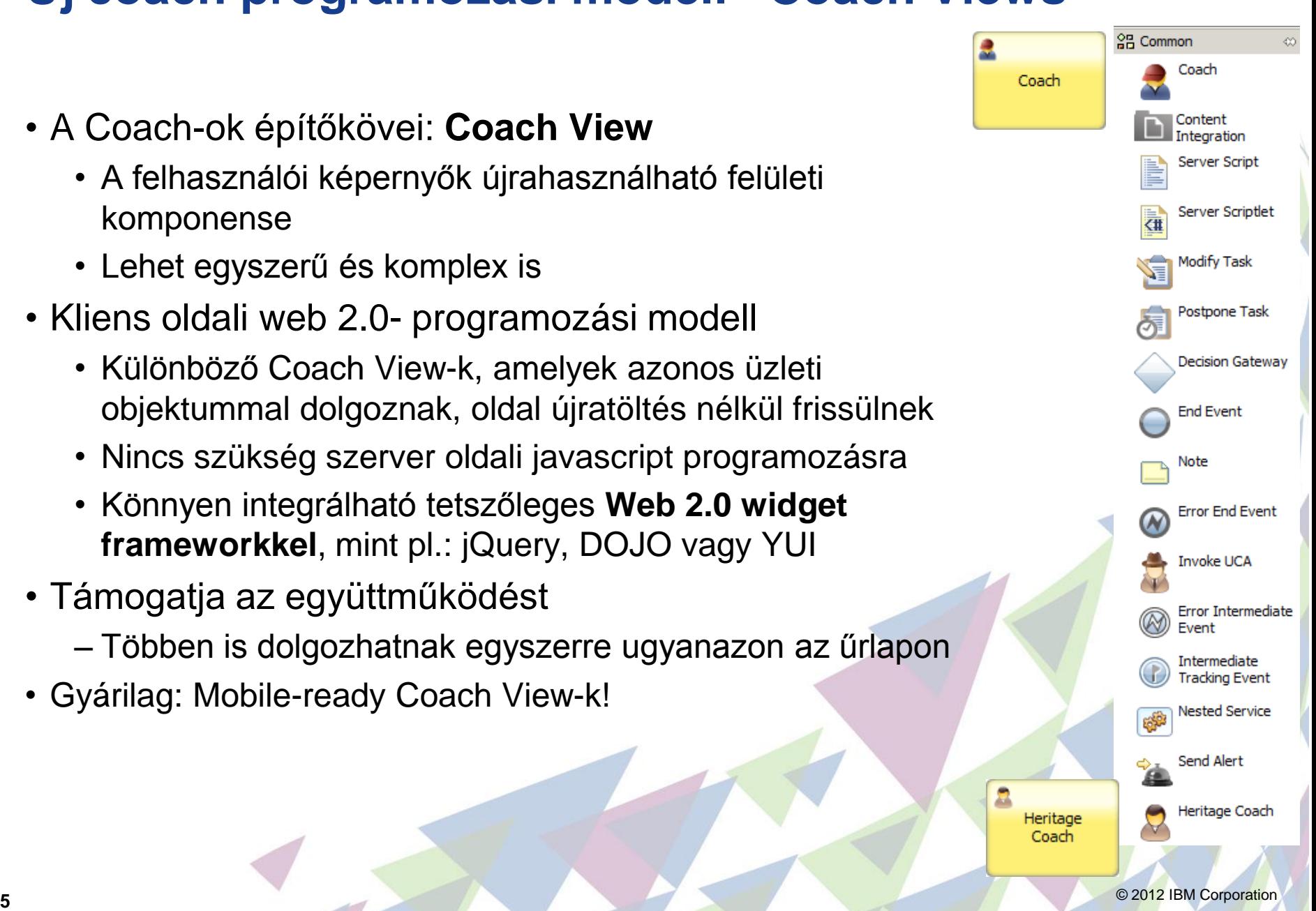

#### **Példa: "Image Coach View" létrehozása**

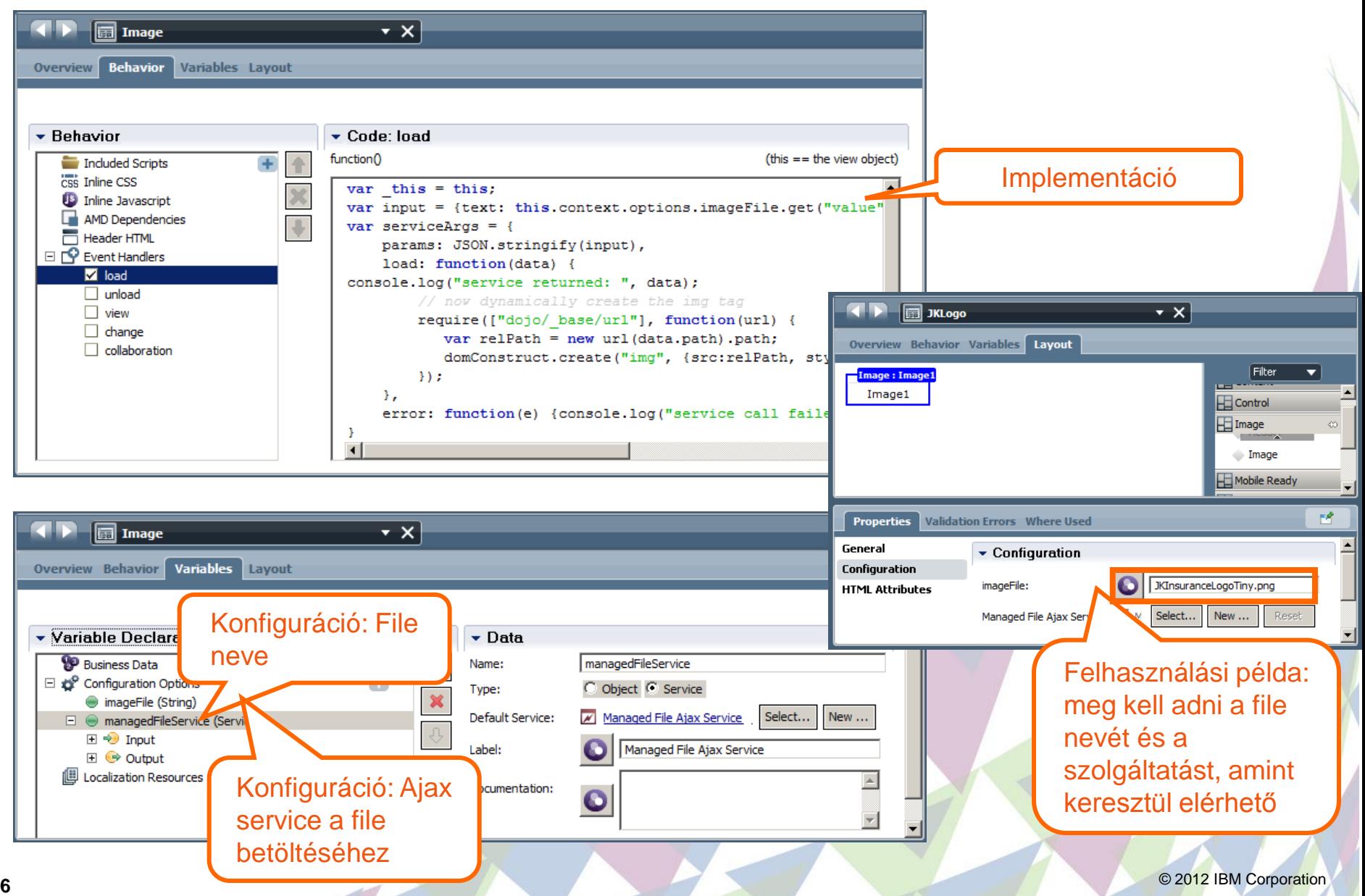

# **Új Enterprise Content Management támogatás**

- ECM-ben tárolt tartalmak elérése IBM BPM-ből
	- Felületről: Két gyári Coach View ECM tartalmak kezelésére
	- Dokumentumok menedzselése ECM rendszerekben, IBM BPM folyamatokból  $<$ None $>$ Add document to folder

Cancel check-out document Check-in document Check-out document Create document Create folder Delete document Delete folder

Get all document versions Get documents in folder

Remove document from folder

Set document content Update document properties

Get document Get document content

Get folder Get folder by path Get folder tree Get type definition Get type descendants Move document

Search

• CMIS API-ra épül

- Egyéb integrációs lehetőségek, korábban:
	- WebSphere Lombardi Edition 7.2 ->
		- Coach control-ok, hasonlóan 8.0-hoz, de:
		- IBM Content Integrator (ICI) API használatáva
	- WebSphere Adapters V7.0 Feature Pack 2
		- WebSphere ECM Adapter
		- Bejövő eseményeket is kezel!

### **CMIS Content Management Interoperability Services**

- A szabványról:
	- [http://docs.oasis-open.org/cmis/CMIS/v1.0/cd04/cmis-spec](http://docs.oasis-open.org/cmis/CMIS/v1.0/cd04/cmis-spec-v1.0.html)[v1.0.html](http://docs.oasis-open.org/cmis/CMIS/v1.0/cd04/cmis-spec-v1.0.html)
- Tetszőleges CMIS támogató ECM megoldással integrálható az IBM BPM

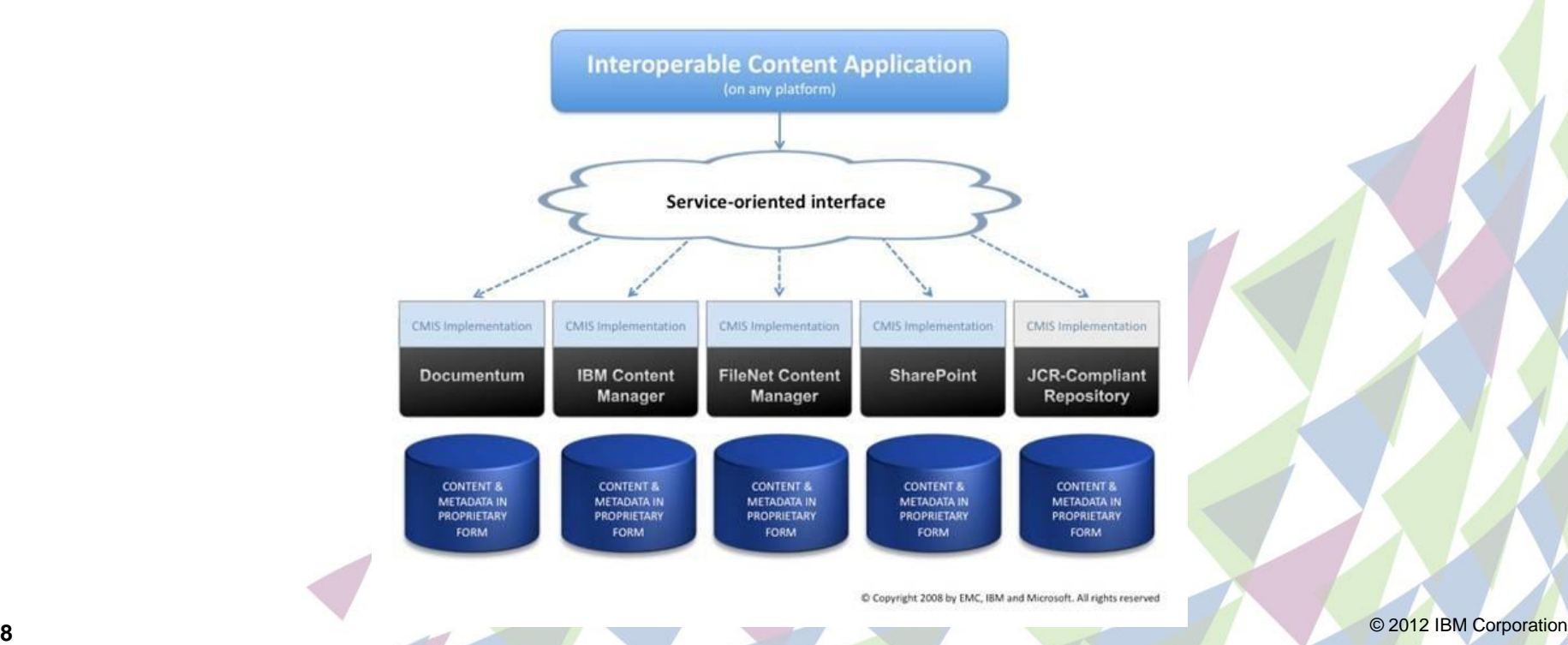

#### **ECM támogatás a Process Designerben**

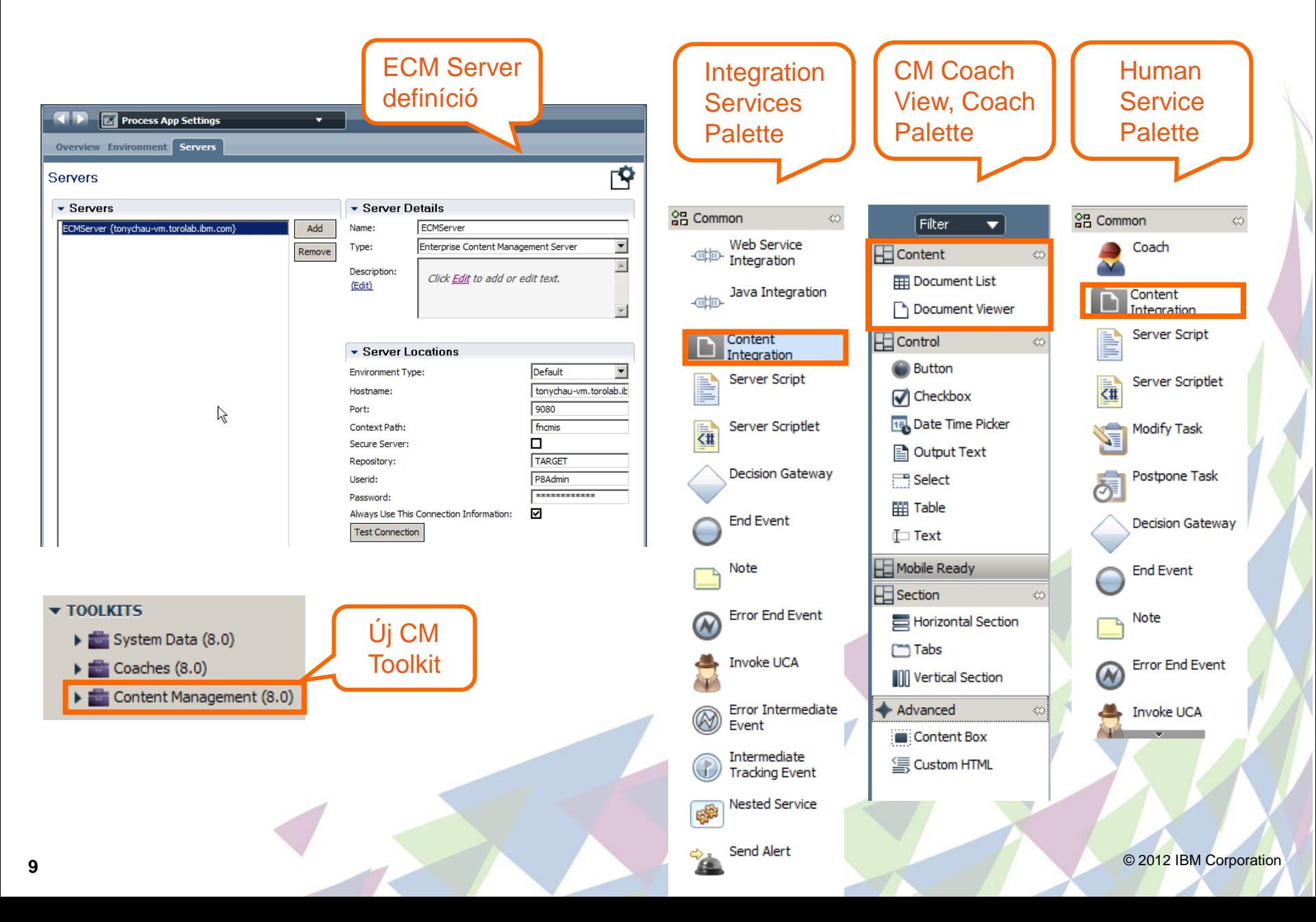

#### **Document List View és Document View a böngészőből**

© ibmbpm:9080/teamworks/fauxRedirect.lsw?applicationInstanceId=g ☆ <

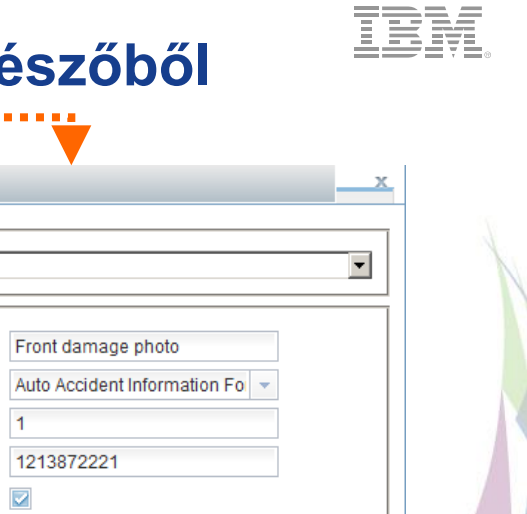

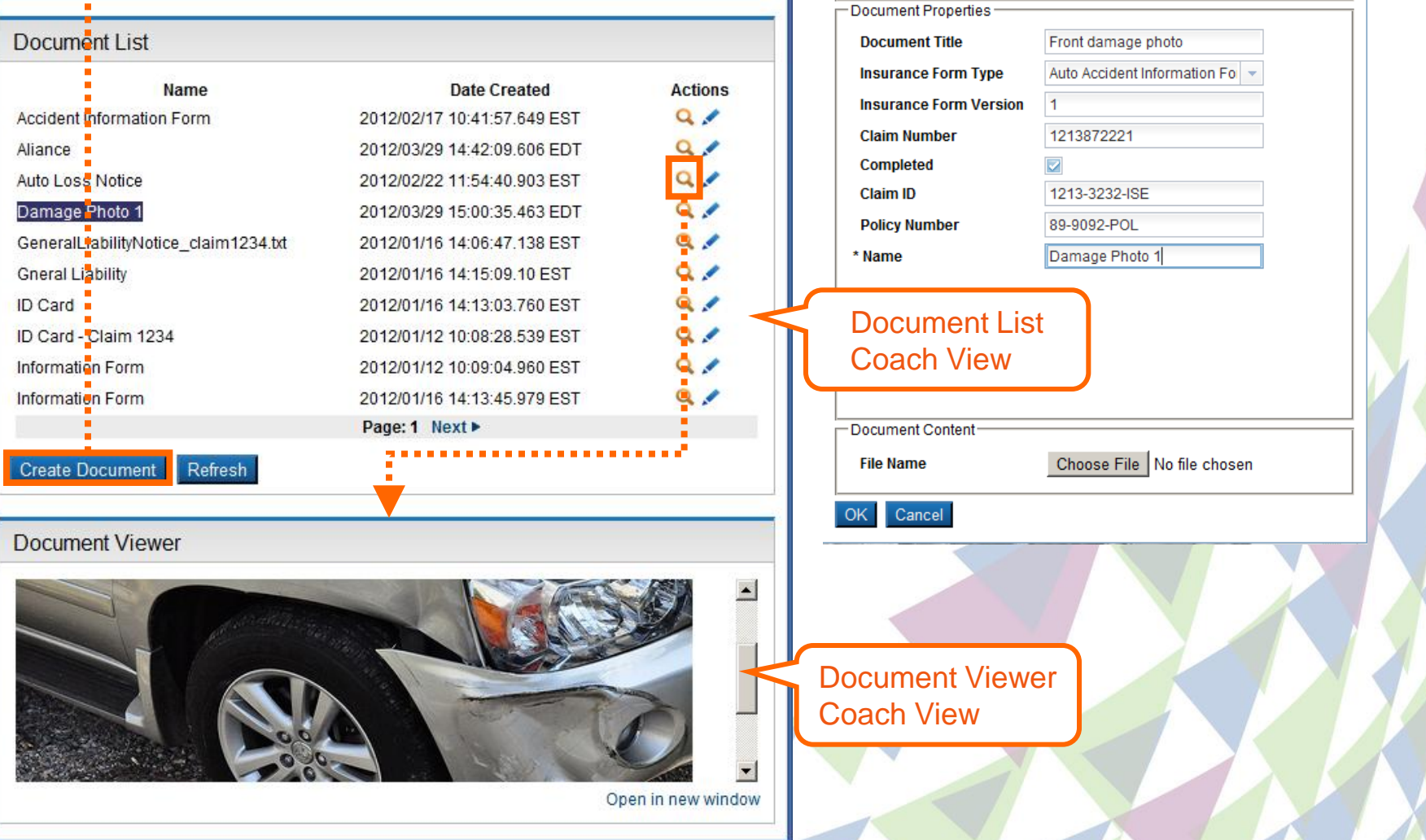

 $=$   $\boxed{0}$  X

**Create Document** 

-Document Type

**Insurance Form** 

ECM Views

### **OSLC**

- OSLC (Open Services for Lifecycle Collaboration):
	- Szabványos, egyszerű és hatékony integráció a fejlesztők által használt számos eszköz között
		- Forráskód menedzsment
		- Követelmény kezelés, quality management
		- Szolgáltatás tár
	- <http://open-services.net/>

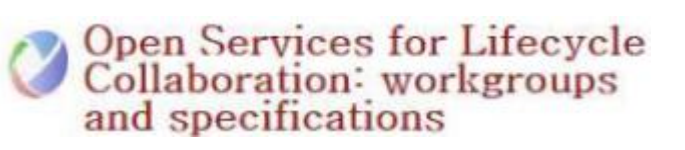

- BPM összetevők hivatkozhatnak külső szoftverekben lévő elemekre (pl.: iRAM, WSRR, CVS, SVN, RTC), a dokumentációs mezőn keresztül. Ezáltal életciklus menedzsment és követés egyszerűbbé válik
- Az alábbi IBM szoftverekkel tesztelve:
	- IBM Rational Team Concert V3.0.1
	- IBM Rational Quality Manager V3.0.1
	- IBM Rational Requirements Composer V3.0.1.2

#### **BPM és a szoftver életciklus menedzsment eszközök kapcsolata OSLC-n keresztül**

*Ha egy folyamat modell összeköthető egy követelménnyel, egy teszt esettel és egy SOA szolgáltatással, akkor a felhasználónak ezek között navigálnia kell tudnia!*

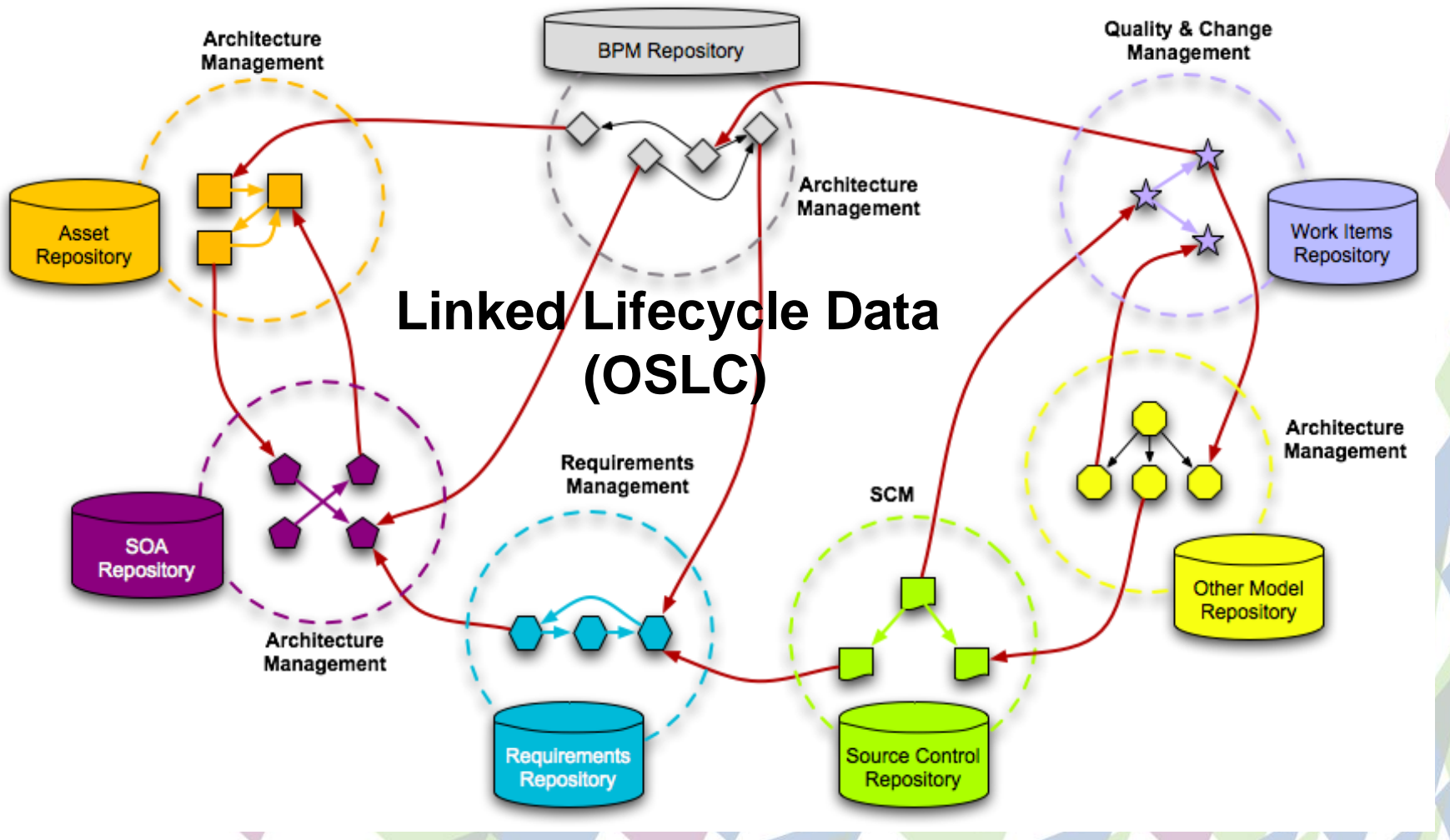

#### **OSLC link**

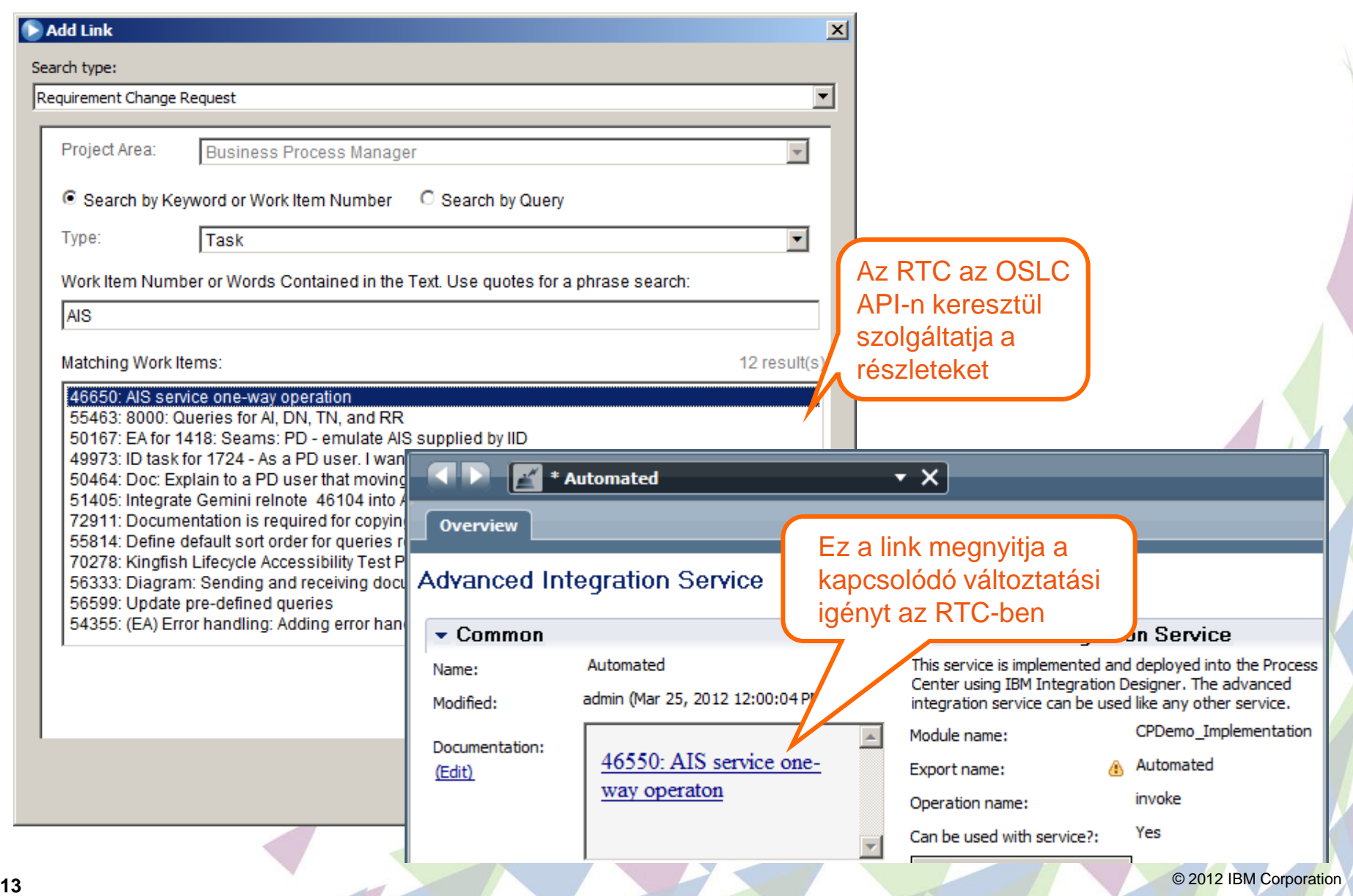

#### **Shared Business Objects**

- A V8.0 előtt az objektumok megosztása nem volt lehetséges.
- A V8.0 ban az objektumok megoszthatóak, így a folyamat párhuzamos ágain vagy akár más folyamat példányokban is elérhetőek, módosíthatóak.
- A megosztott üzleti objektumok referencia szerint vannak átadva, míg a hagyományos objektumok másolatként
- Runtime viselkedés
	- Az élettartama a létrehozó folyamat élettartamától függ

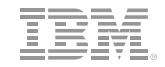

#### **Példa: Párhuzamos feladatok azonos folyamaton belül**

- Párhuzamos feladatok azonos folyamaton belül
	- Több helyről frissíthető, az adatok összefésülésére nincs szükség
	- Az utolsó módosítás marad érvényben

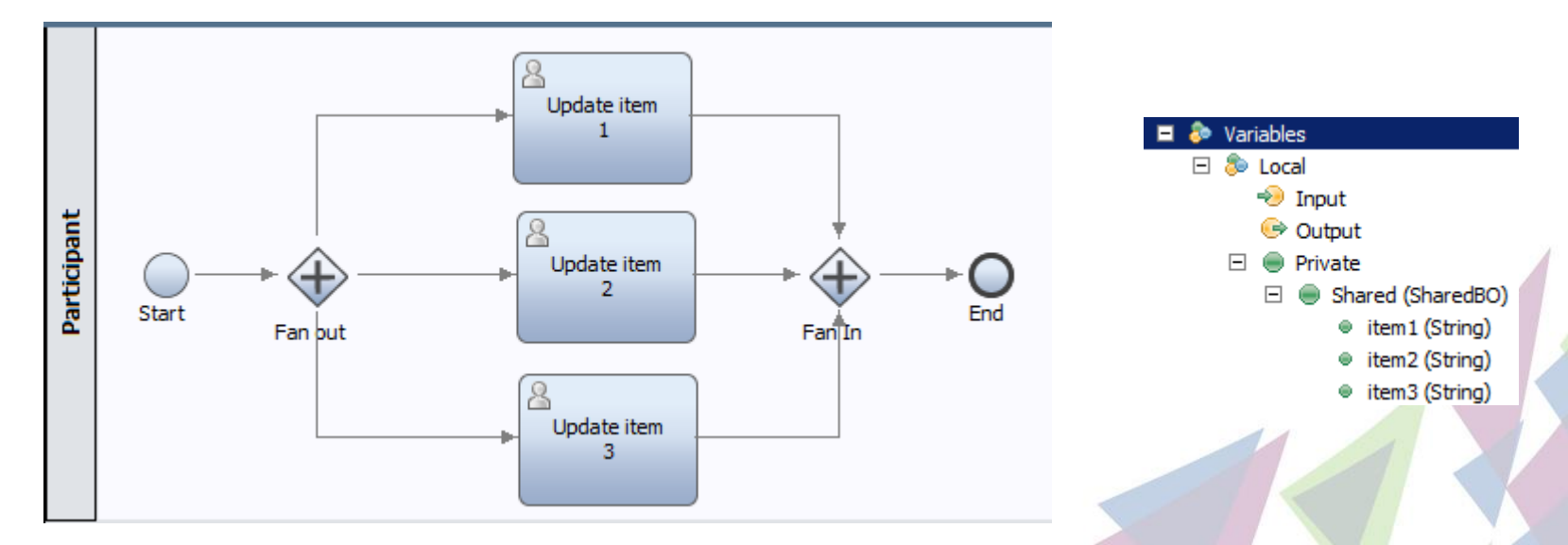

• Egy folyamat adata globálissá tehető – így más folyamatpéldányból is elérhető

#### **IBM Process Designer – További újdonságok**

- Rich Text a leírásokban
- Artifact Tagging és publikus mappa
- Kifinomult kivételkezelés
- Új Web Services Stack– AXIS->JAX-WS
- Terminate End Event működése paraméterezhető
- Auto-flow a következő feladatra

#### **Agenda**

IBM Process Designer

BPM Process Portal

IBM Process Center

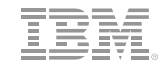

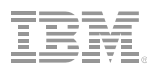

# **Új Process Portal**

- Az új Process Portal kiváltja a régi Process Portalt
	- A 7.5.1-es minden képességét megtartja
	- Új együttműködési képességeket nyújt
- Business Space alapú
	- Filenet
	- Business Monitor
	- WSRR
	- Process Server widgetek

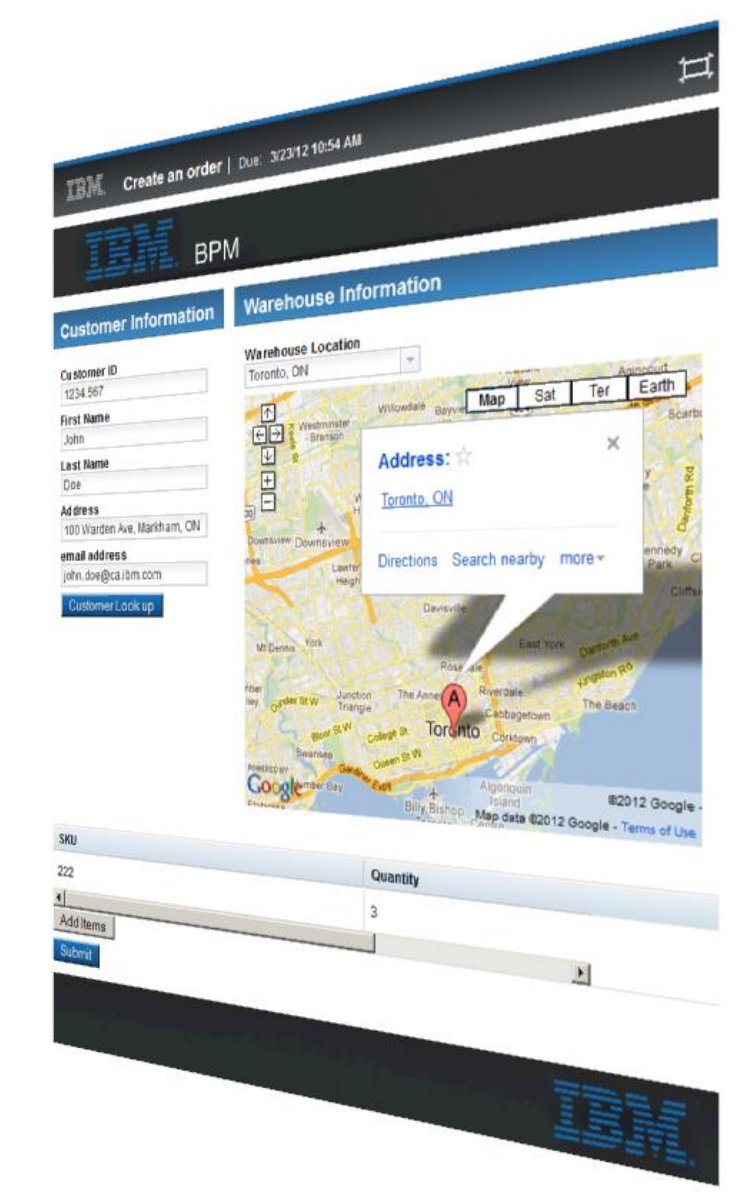

#### **New Process Portal "Based" on Business Space**

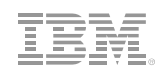

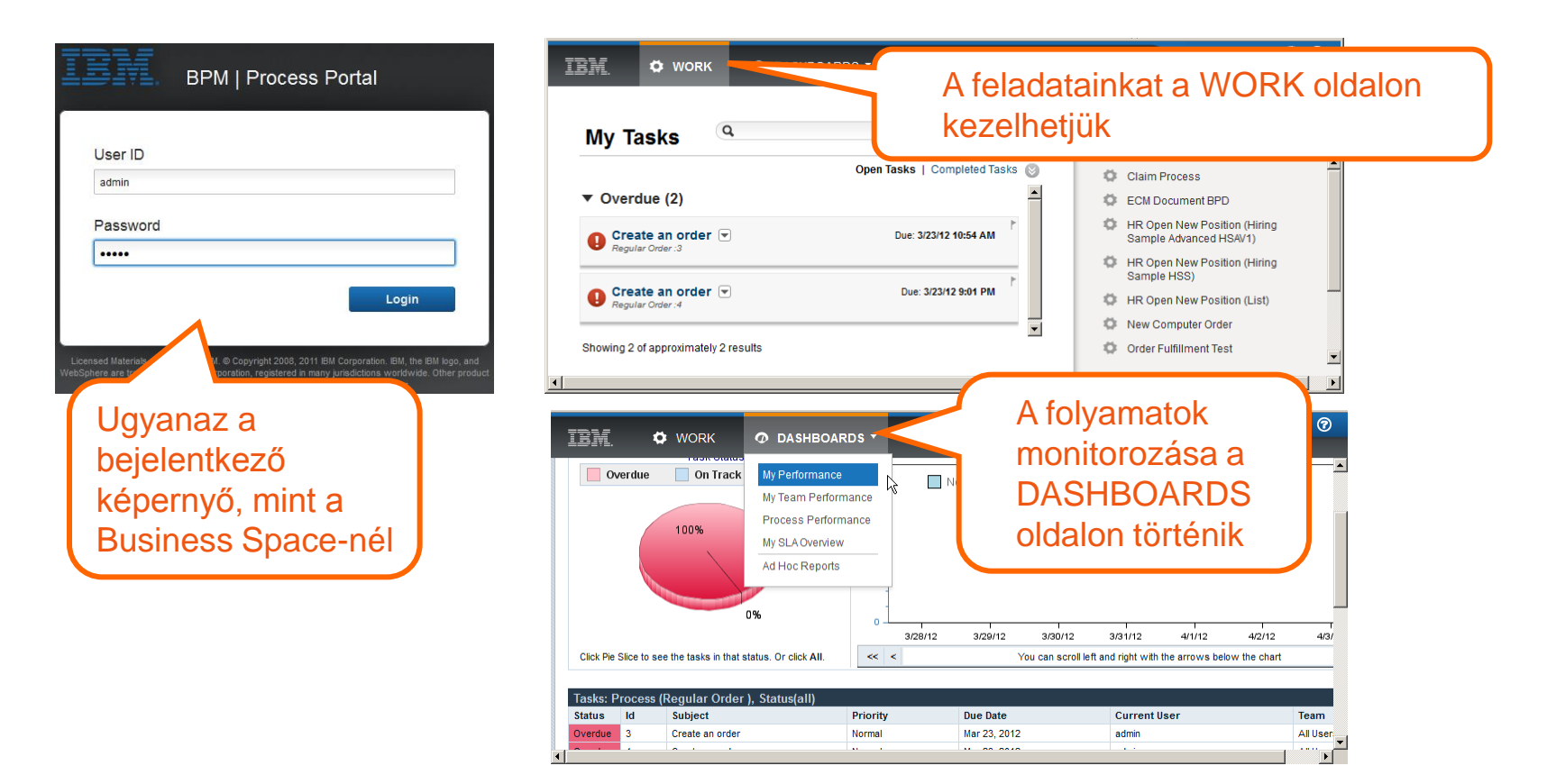

#### **WORK Tab – Feladatok kezelése, folyamatok indítása**

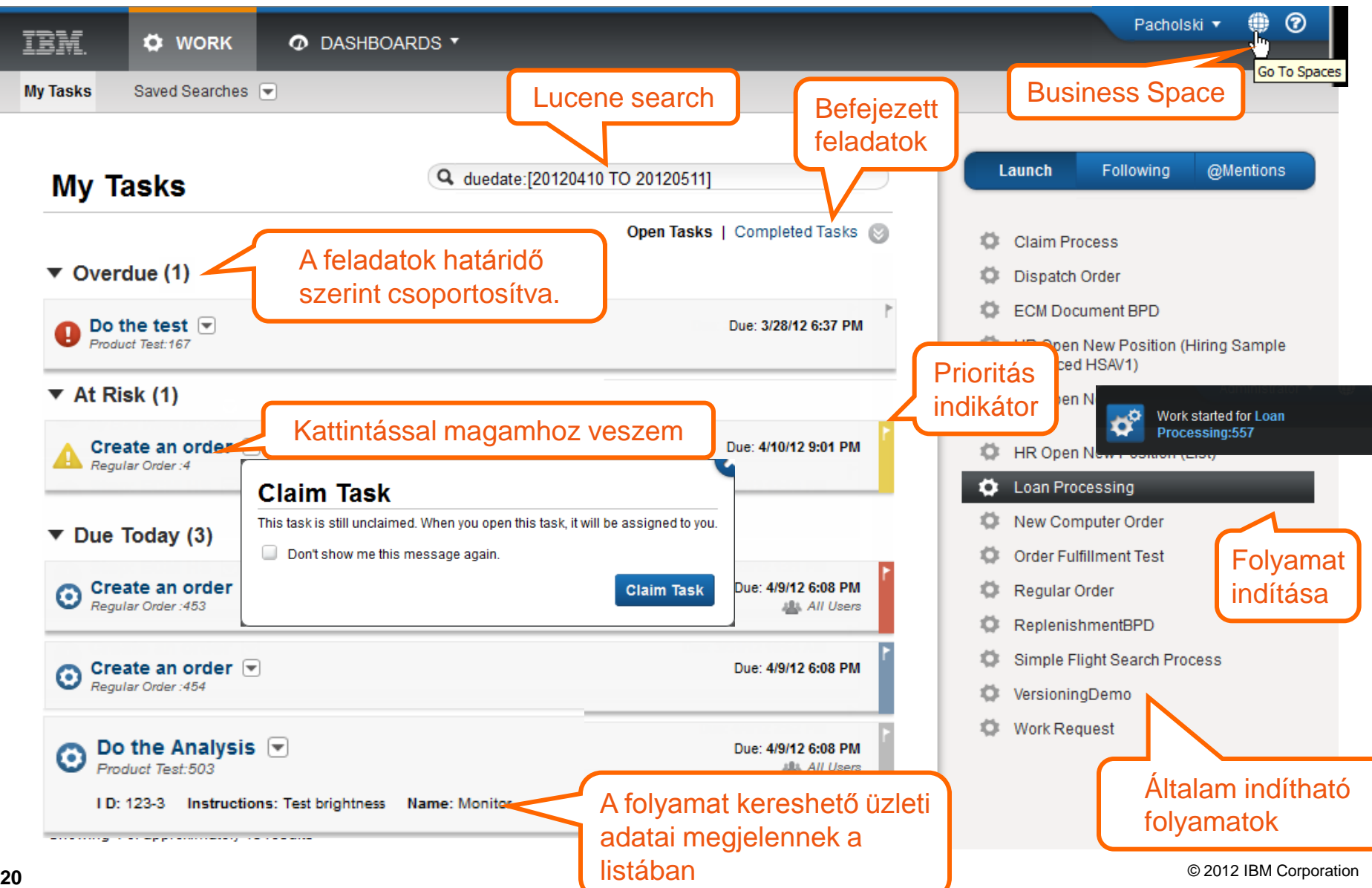

#### **WORK Tab - Követés**

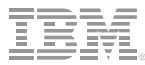

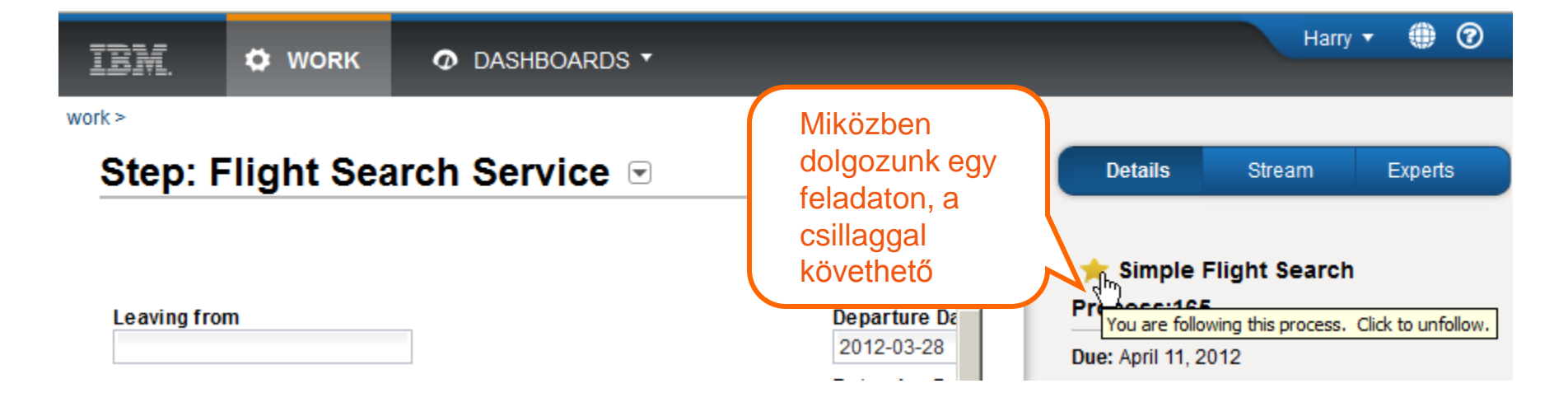

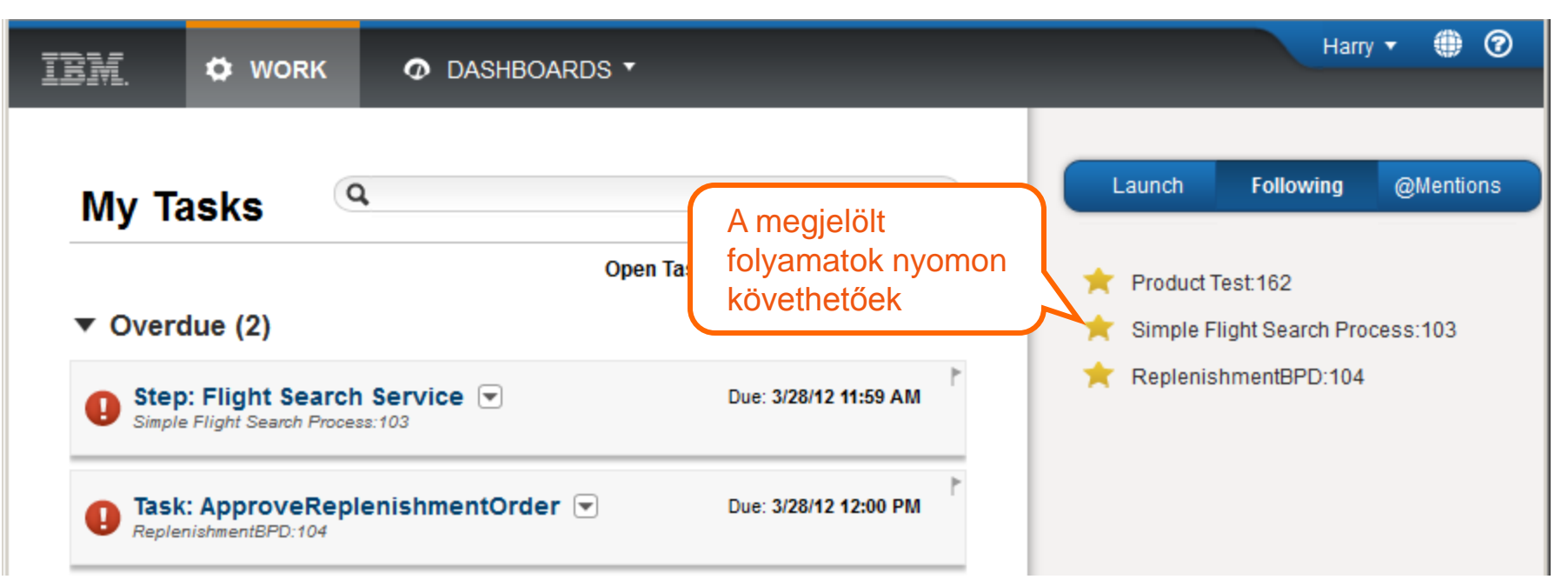

#### **WORK Tab - @Mentions**

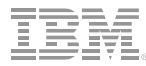

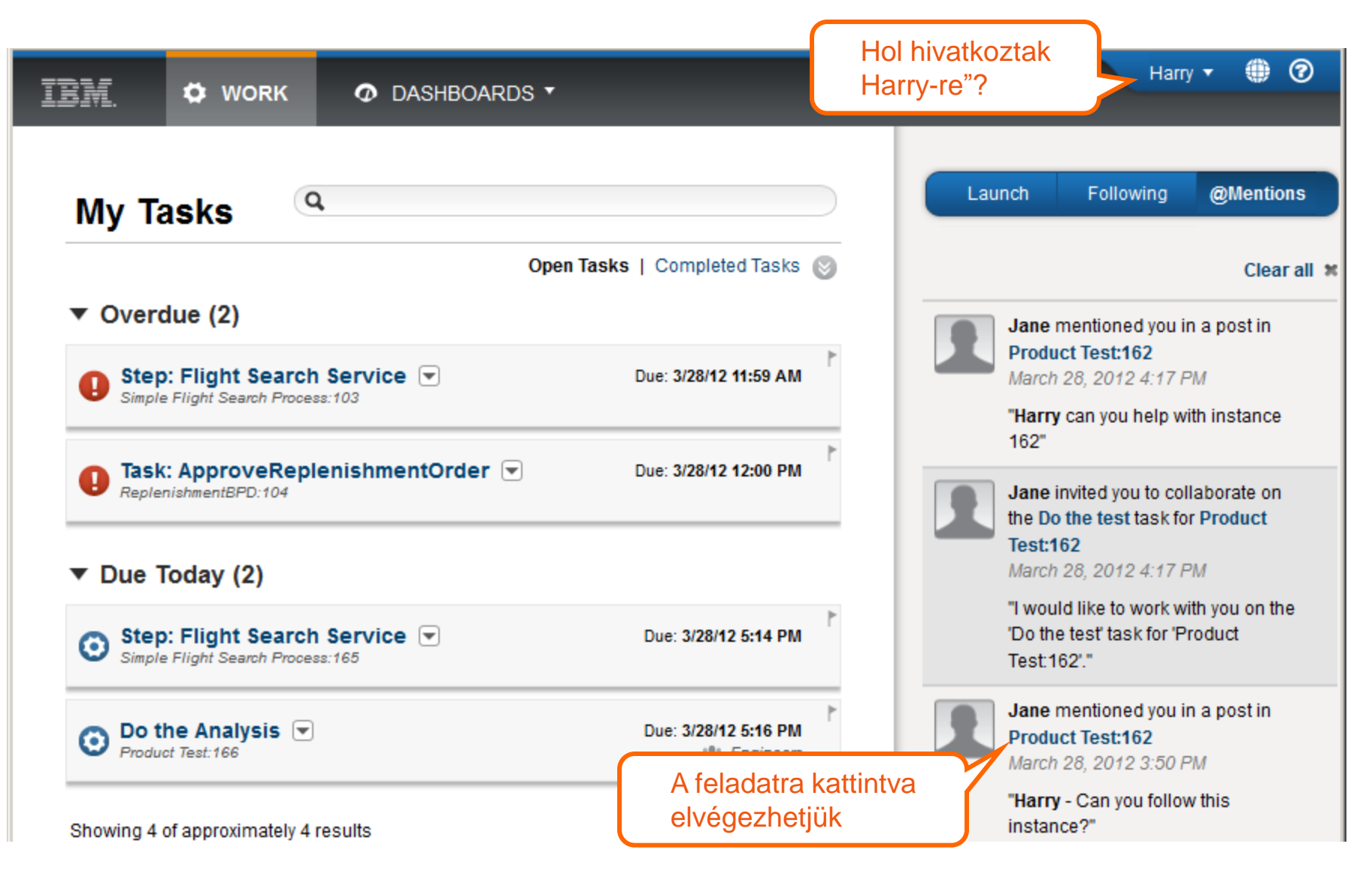

#### **Feladatok elvégzése**

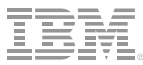

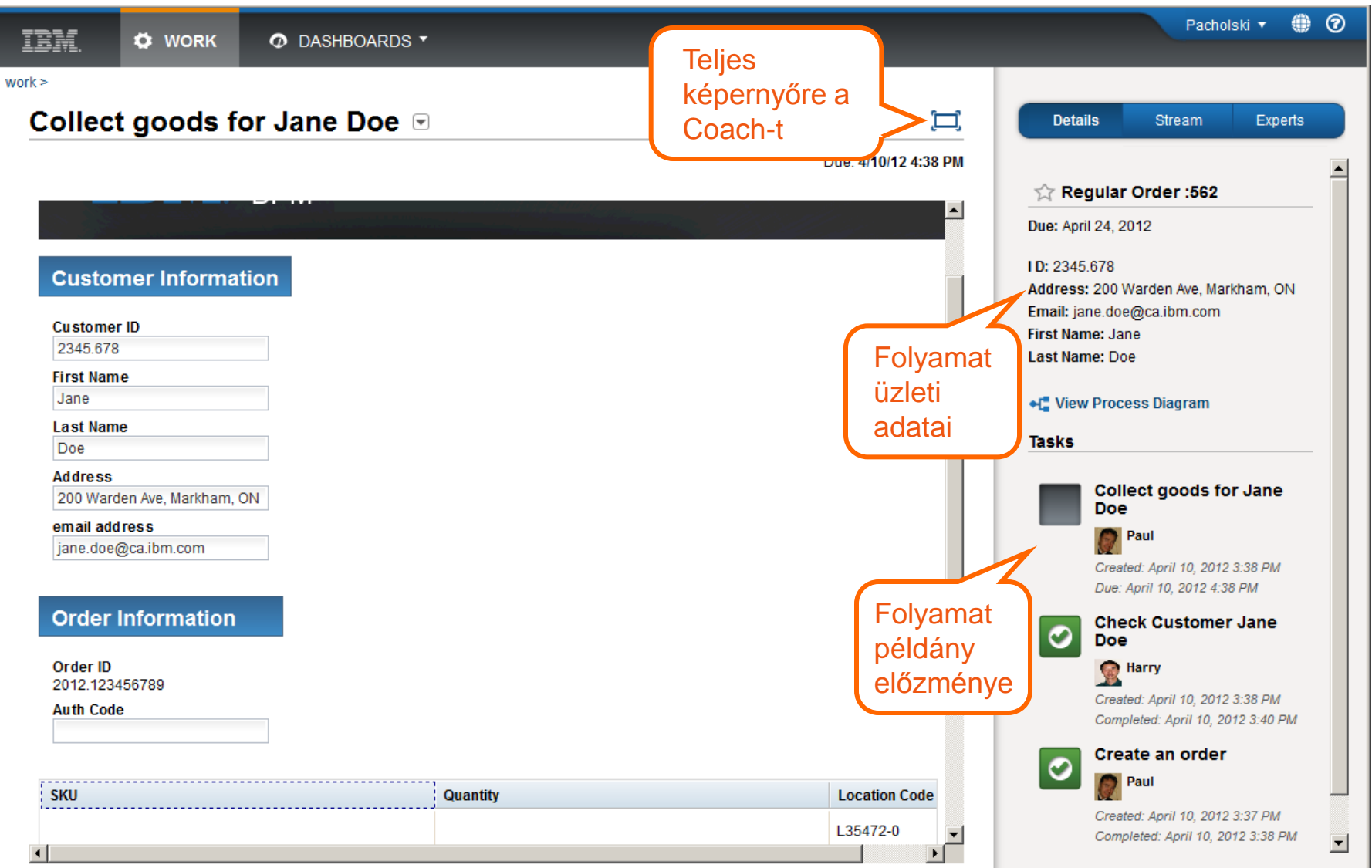

#### **Feladatok elvégzése**

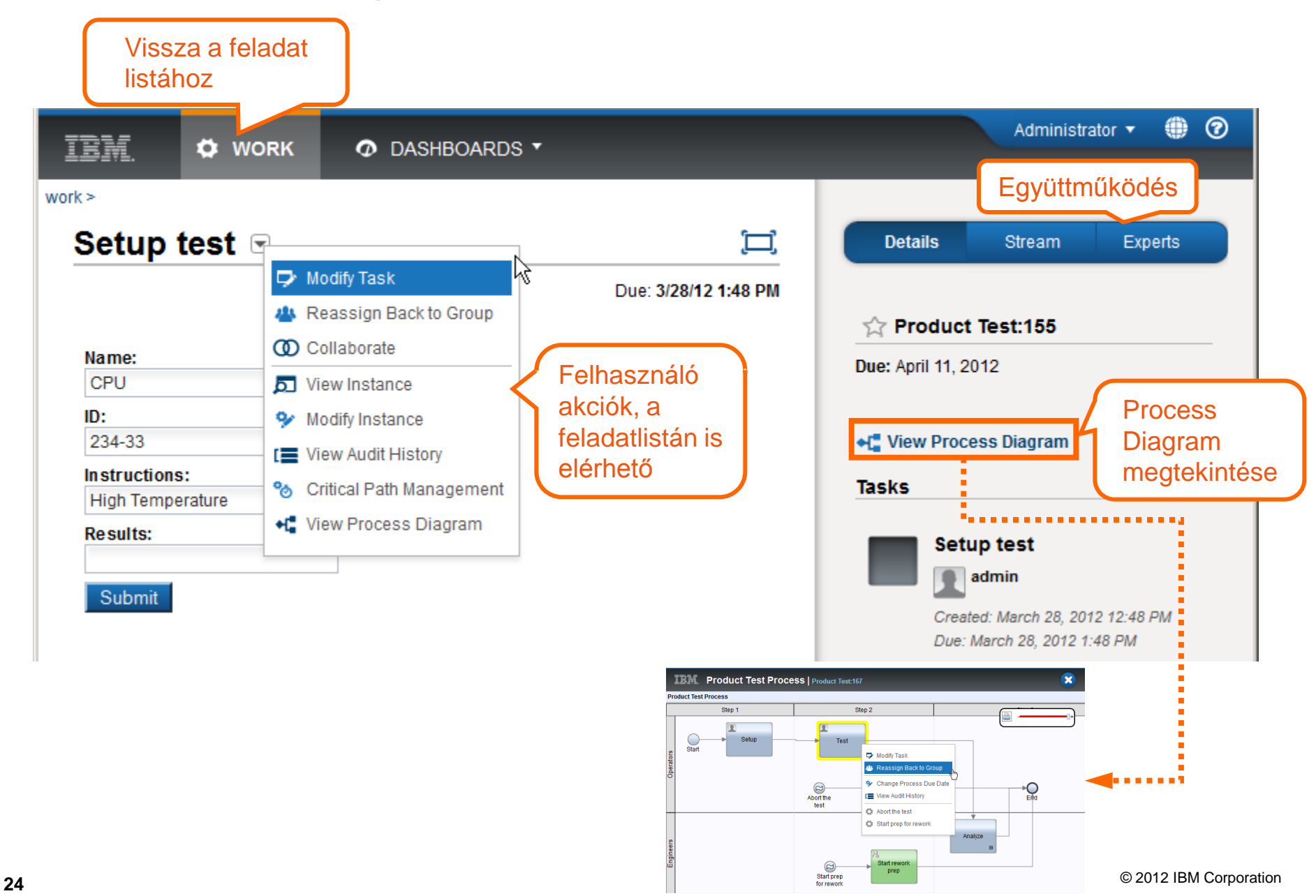

#### **Feladatok kezelése: Hírfolyamok**

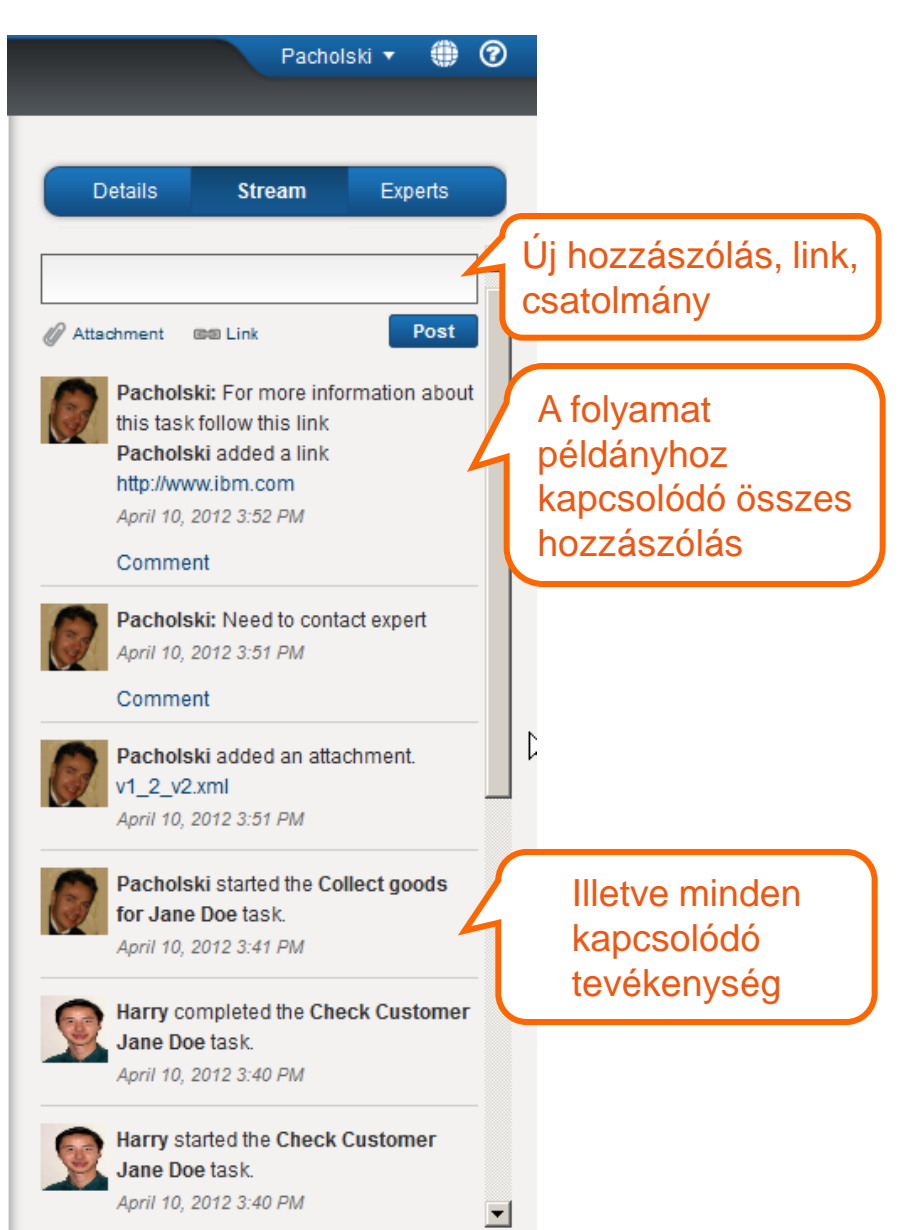

#### **Feladatok kezelése: Szakértő keresése**

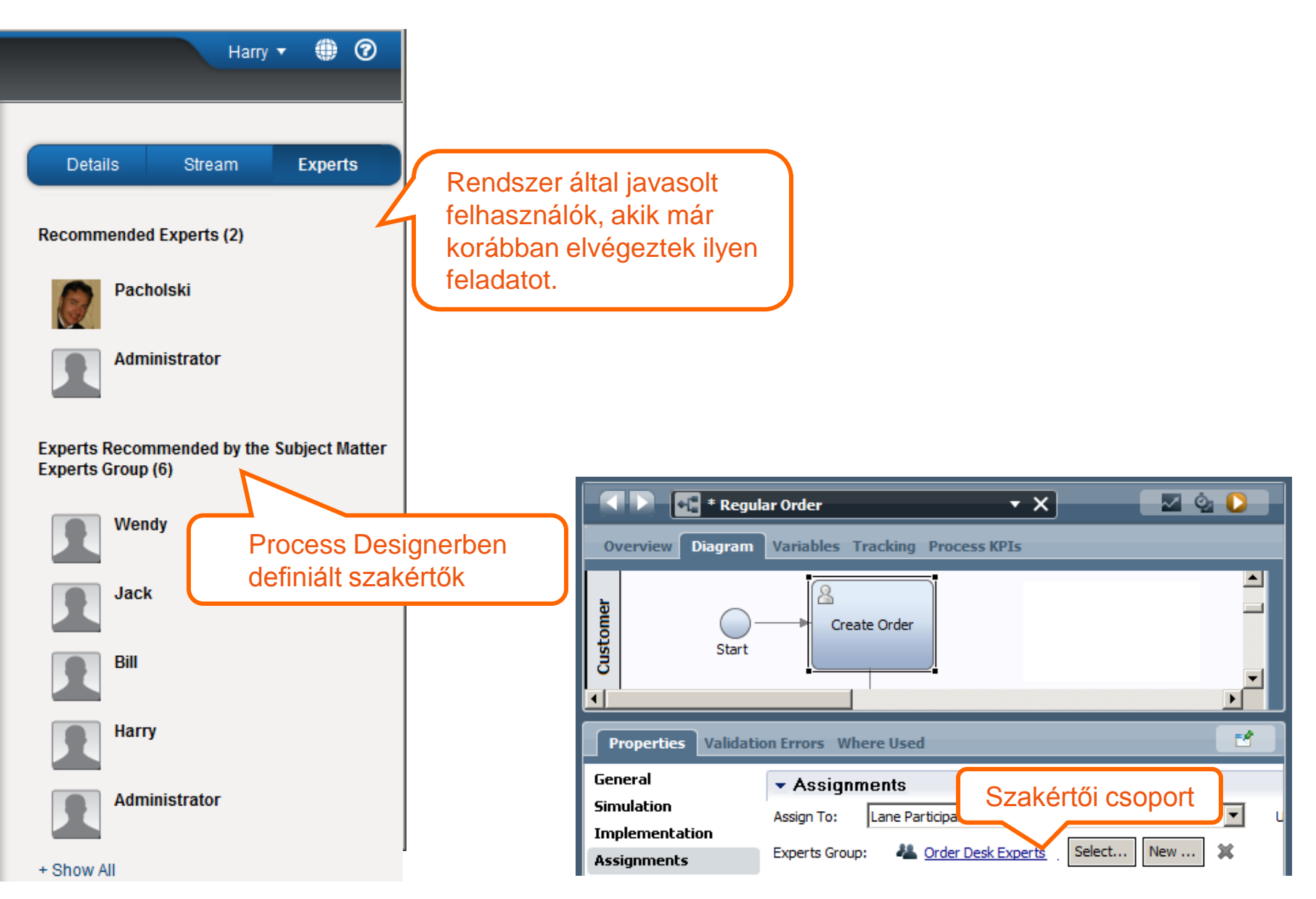

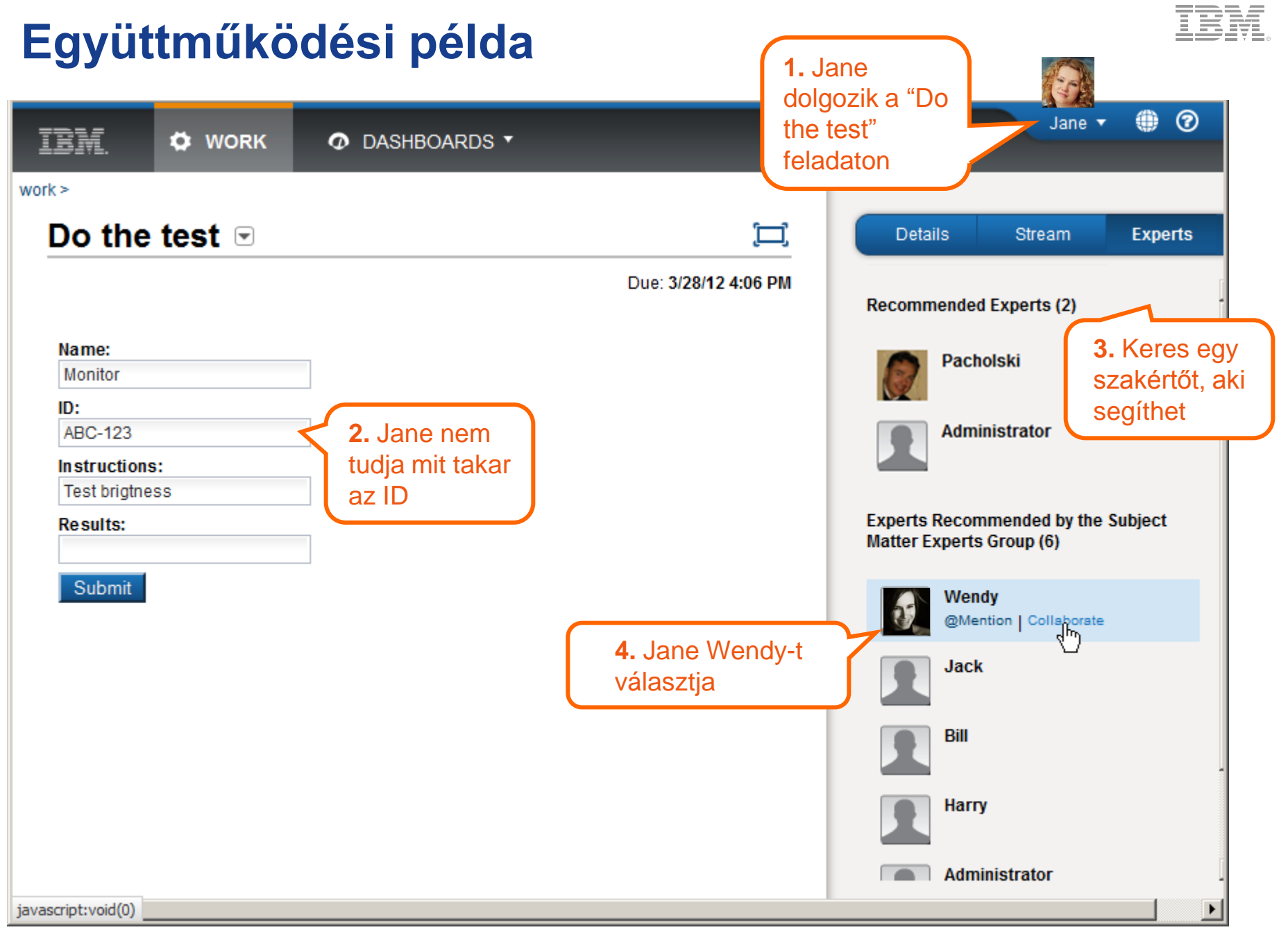

## **Együttműködési példa: SEGÍTSÉG!**

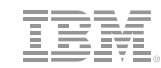

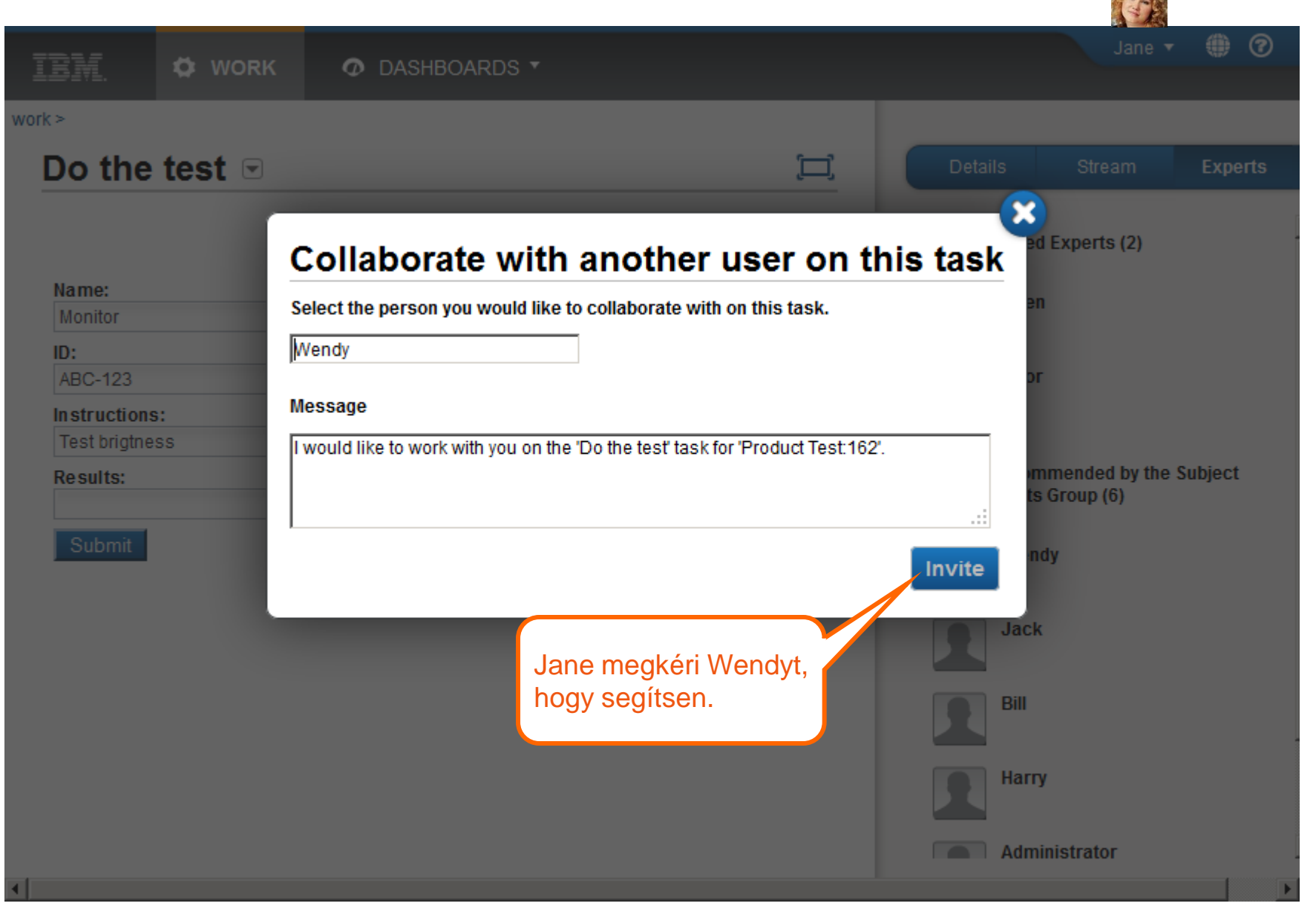

# **Együttműködési példa: Felkérés elfogadása**

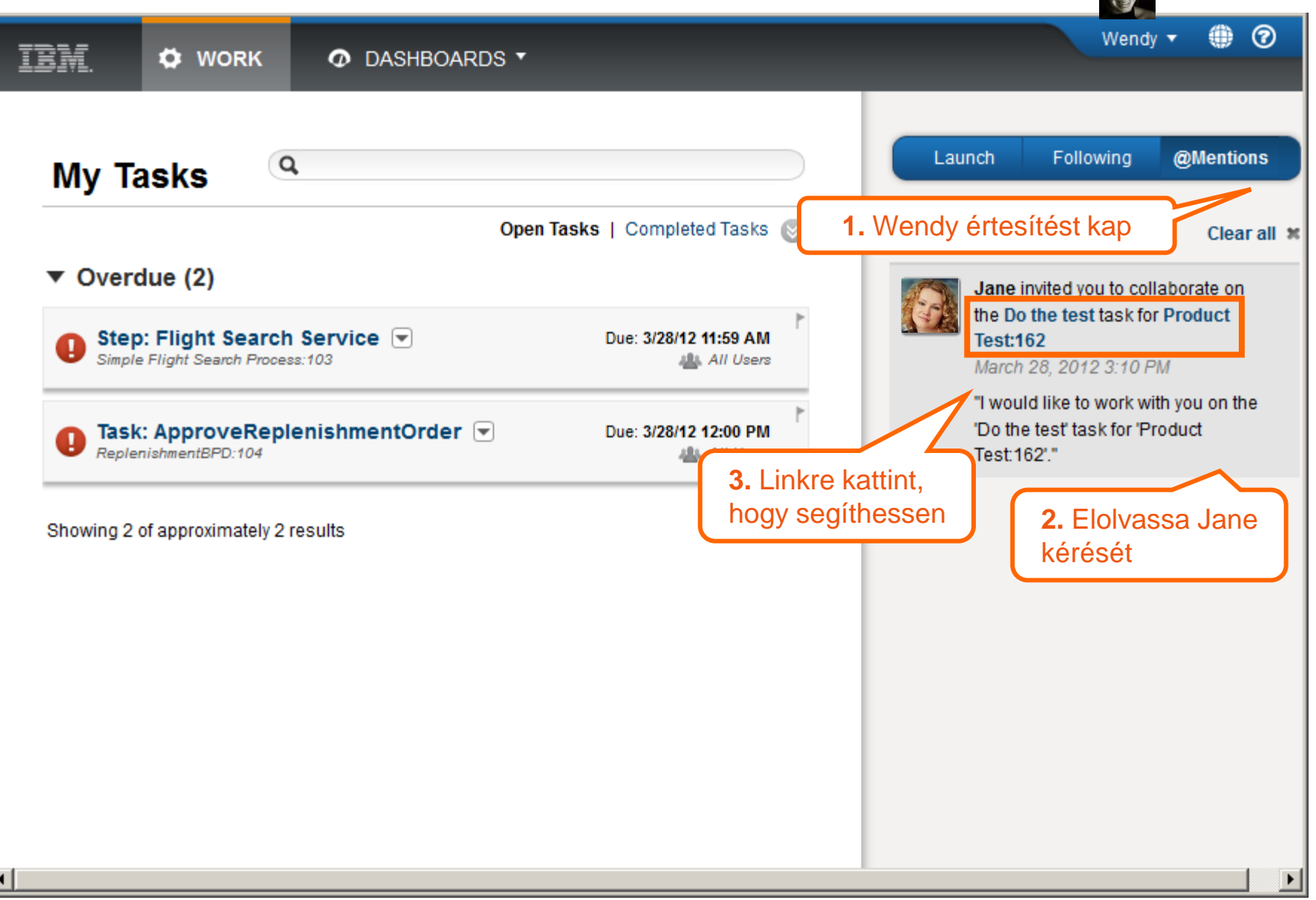

#### **Együttműködési példa: közös munkavégzés**

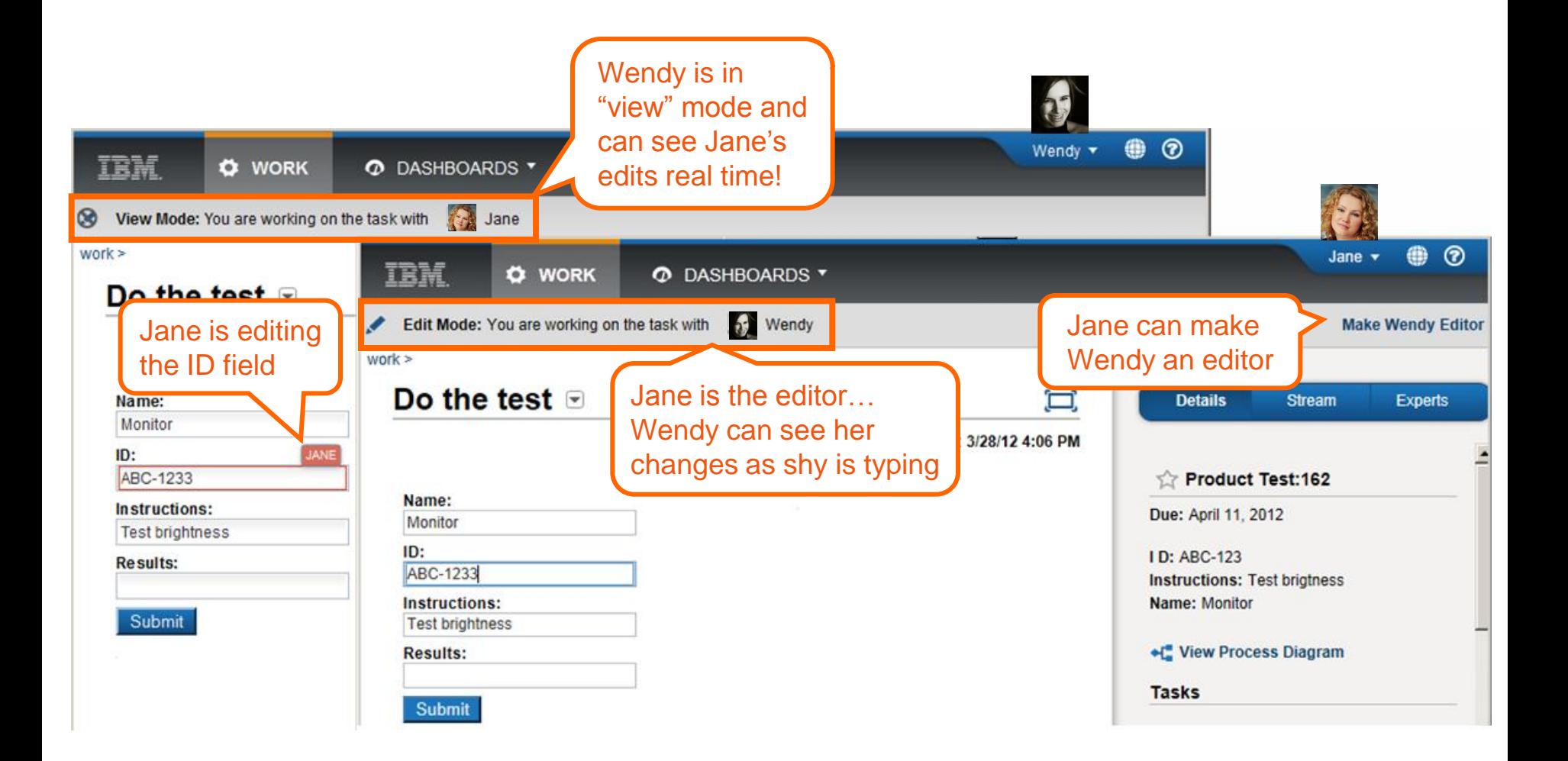

![](_page_30_Picture_0.jpeg)

#### **Inline Task Completion**

- Az egyszerűen végrehajtható feladatok a feladatlistában elvégezhetőek:
	- Jóváhagyás
	- Egyszerű választás
	- Lezárás
- A System toolkit tartalmazza fenti három egyszerű taskot

Egys lépé

![](_page_30_Picture_74.jpeg)

# **Új: IBM iOS - Task List Mobile App**

![](_page_31_Picture_1.jpeg)

![](_page_31_Picture_2.jpeg)

#### **Agenda**

IBM Process Designer

BPM Process Portal

**IBM Process Center** 

### **Telepítési folyamat felügyelése**

![](_page_33_Picture_25.jpeg)

- Process App-onként és Toolkitenként kérhető
- Üzemeltetői feladat

#### **Első lépés: Snapshot telepítése Process Server-en**

![](_page_34_Picture_1.jpeg)

![](_page_34_Figure_2.jpeg)

#### **Második lépés: Telepítés felügyeleti folyamat**

![](_page_35_Picture_1.jpeg)

![](_page_35_Figure_2.jpeg)

#### **"Satellite" Feeder fejlesztői Process Centerek**

![](_page_36_Picture_1.jpeg)

![](_page_36_Figure_2.jpeg)

#### **Változások áttekintése: New, Conflict, Updated**

![](_page_37_Picture_1.jpeg)

![](_page_37_Picture_40.jpeg)

#### **Változások áttekintése, grafikusan**

![](_page_38_Figure_1.jpeg)

#### **IBM BPM V8.0 összefoglaló**

![](_page_39_Picture_1.jpeg)

- Együttműködőbb
	- Web 2.0-ás *Process Portál*
	- Kliens platformok kibővítése, *mobil támogatás*
- Hatékonyabb
	- Új *coach designer*
	- Fejlett *hibakezelés*
	- *Több Process Center*
- Jobban integrálható
	- ECM támogatás
	- OSLC támogatás
- Jobban menedzselhető
	- Hatékonyabb keresés
	- Telepítés felügyelete

![](_page_39_Picture_15.jpeg)

#### **Köszönöm a figyelmet!**

![](_page_40_Picture_1.jpeg)

![](_page_40_Picture_2.jpeg)

![](_page_40_Picture_3.jpeg)

csaba.klis@hu.ibm.com +36-1-382-5641 M: +36-20-823-5798

WebSphere Client Technical Professional